# Only users in a project role can execute a transition

### On this page

Configuration | Screenshots | Related use cases

#### Use case

In the following use case the transition will only be displayed, if the current user is in project role **Admin istrators**.

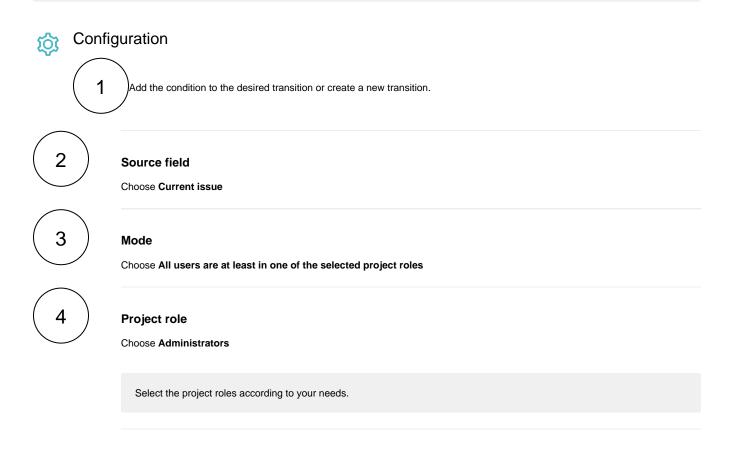

The following parameters are only available, if you are configuring this use case as a validator.

## Validator only

#### Error message

Enter the following message in **basic text** mode:

You need to be in project role "Administrators" in order to execute this transition.

## C Screenshots

Basic configuration\*

Current user

Source field \*

Mode\*

Project role \*

Administrators ×

Additional options

Update parameters of the Users are/aren't in project role Condition for this transition. Update parameters of the Users are/aren't in project role Condition for this transition.

All users are at least in one of the selected project roles

Select the field containing the users that should be checked. When a Group Picker (single or multiple groups) is selected, all users in the group(s) are evaluated.

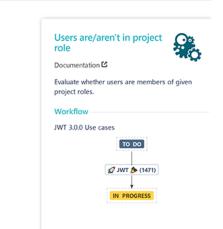

Related use cases

| Use case                                                                       | JWT<br>feature | Workflow function                            | Parser<br>functions | Label |
|--------------------------------------------------------------------------------|----------------|----------------------------------------------|---------------------|-------|
| Only users in a project role can execute a transition                          | Ъ              | Users are/aren't in project role (validator) |                     |       |
|                                                                                | ρ              | Users are/aren't in project role (condition) |                     |       |
| Restrict the issue creation with specific issue types to certain project roles | Q              | Users are/aren't in project role (validator) |                     |       |

~

 $\sim$ 

• •

If you still have questions, feel free to refer to our support team.